# **Table of Contents**

| VotePlugin                        |  |
|-----------------------------------|--|
| Example                           |  |
| Syntax Rules.                     |  |
| Syntax                            |  |
| Formatting the Results of a Poll. |  |
| Weighting the vote                |  |
| Resetting a Poll                  |  |
| Plugin Installation Instructions. |  |
| Plugin Info.                      |  |
|                                   |  |

## VotePlugin

This plugin can be used to build an online-voting system, or *poll*. There are two ways to vote for an item:

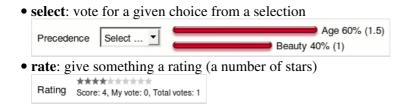

A single poll can mix and match the different vote types.

Polls can be *open* or *closed*. You don't have to log in to vote in an open poll, but you are restricted to one vote per poll per user per calendar date. You have to log in to vote on a closed vote, but you are restricted to one vote per user. You can change your vote in either open or closed votes, though if you do that on a different date in an open vote, it will count as a new vote. Polls are *open* by default.

The results of a poll can be held in *secret*. If a poll is secret, no records are kept of who voted for what. Polls are *secret* by default.

You can choose whether to save the results of the vote in a *topic* or in a *secret place*. If you choose to save the results in a topic, you can protect that topic using the normal wiki access control mechanisms, and the vote will still work. Saving in a topic has the advantage that you can easily post-process the results, but it's a bit more work to set up so polls are saved in a *secret place* by default.

Polls are either *local* to the topic they are defined in, or are *global* to the entire wiki. Each poll has an *ID* which distinguishes it from other polls. These IDs are local to the topic for local polls, but can be shared between topics if the poll is made *global*.

The result of a poll is displayed in the polling form.

### **Example**

You create a poll using the %VOTE macro. For example,

```
%VOTE{id="FavouriteMeal" select1="Drink" options1="Beer, Wine, Milk, Water"
select2="Food" options2="Steak, Bread, Pasta, Pizza"}%
```

displays as (if the plugin is installed and enabled)

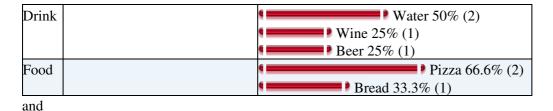

%VOTE{id="Jazzers" stars1="Herbie Mann" stars2="Horace Silver"
stars3="Thelonious Monk"}%

displays as

VotePlugin 1

| Herbie Mann     | 12345                              |
|-----------------|------------------------------------|
|                 | Score: 0, My vote: 0, Total votes: |
|                 | 2                                  |
| Horace Silver   | 12345                              |
|                 | Score: 0, My vote: 0, Total votes: |
|                 | 2                                  |
| Thelonious Monk | 12345                              |
|                 | Score: 0, My vote: 0, Total votes: |
|                 | 2                                  |

## **Syntax Rules**

# **Syntax**

Write  ${\tt \$VOTE}\,\{\quad\dots\quad\}\,{\tt \$}$  in the text of a topic to define a poll

• The following standard attributes are recognized

| Name <sup>Δ</sup> Description |                                                         | Example                   |  |
|-------------------------------|---------------------------------------------------------|---------------------------|--|
| bayesian                      |                                                         | bayesian="off"            |  |
|                               | using the Bayesian average of this item against all     |                           |  |
|                               | the other items that have the same item in their        |                           |  |
|                               | stars field. This requires all the participating        |                           |  |
|                               | %VOTEs to be global, or to save their results to        |                           |  |
|                               | the same place using saveto. See                        |                           |  |
|                               | http://www.thebroth.com/blog/118/bayesian-rating        |                           |  |
|                               | for more information about Bayesian rating.             |                           |  |
| chart <i>N</i>                | Defines the format of a single bar in the results bar   |                           |  |
|                               |                                                         | \$score"                  |  |
|                               | (for select type only). See formatting results,         |                           |  |
|                               | below.                                                  |                           |  |
| format <i>N</i>               | Defines the format of the results display. See          | format="\$large"          |  |
|                               | formatting results, below.                              |                           |  |
| global                        | If set to "off", this makes the id local to this        | global="on"               |  |
|                               | topic (the default). If set to "on" it will be a        |                           |  |
|                               | global poll that can be accessed from many topics.      |                           |  |
| id                            | The identifier of the poll. You can have multiple       | id="Dining"               |  |
|                               | independent votes in the same topic.                    |                           |  |
| open                          | If set to "off" this is a closed vote. If set to        | open="on"                 |  |
|                               | "on" it is open (the default)                           |                           |  |
| optionsN                      | Each select N must have a corresponding                 | options1="Beer,Wine,Milk" |  |
|                               | options N that defines a comma-separated list of        |                           |  |
|                               | the options that can be selected between.               |                           |  |
| saveto                        | If set to the name of a topic, the poll results will be | saveto="Main.VoteResults" |  |
|                               | appended to the end of that topic. The results are      |                           |  |
|                               | formatted as a table for easy post-processing.          |                           |  |
| secret                        | If set to "off", then the database will record who      | secret="on"               |  |
|                               | voted. If set to "on", votes are secret (the default)   |                           |  |
| select <i>N</i>               | Defines the name of a <b>select</b> vote, where you     | select1="Drink"           |  |
|                               | select one from a ranges of options. N is a number      |                           |  |
|                               | that identifies this item within the poll e.g.          |                           |  |
|                               | select1, select2 etc. You must number all               |                           |  |
|                               | select and stars parameters uniquely and                |                           |  |
|                               | 1 3                                                     |                           |  |

Example 2

| Name▲          | Description                                            | Example            |  |  |
|----------------|--------------------------------------------------------|--------------------|--|--|
|                | sequentially (e.g. select1 stars2 select3              |                    |  |  |
| separator      | Defines the string to be used to separate each row     | separator="<br>"   |  |  |
|                | in the result.                                         |                    |  |  |
| stars <i>N</i> | Defines the name of a <b>rate</b> vote, where you rate | stars2="Usability" |  |  |
|                | something by giving it a number of stars. N is a       |                    |  |  |
|                | number that identifies this item within the poll e.g.  |                    |  |  |
|                | select1, stars2 etc. You must number all               |                    |  |  |
|                | select and stars parameters uniquely and               |                    |  |  |
|                | sequentially (e.g. select1 stars2 select3              |                    |  |  |
| submit         | If set to "off", this makes the %VOTE display          |                    |  |  |
|                | the results of the vote without prompting for any      |                    |  |  |
|                | input. This is useful when - for example - you         |                    |  |  |
|                | want to show the results of a global vote, without     |                    |  |  |
|                | permitting more voting.                                |                    |  |  |
| width <i>N</i> | Each stars N must have a corresponding                 | width2="10"        |  |  |
|                | width N. This gives the number of stars to show        |                    |  |  |
|                | e.g. width1="5" will show 5 stars.                     |                    |  |  |

The style parameter has been *deprecated* and should not be used (though it still works). The color and bgcolor parameters have been removed.

You can change the defaults for any or all of the above parameters by defining the Macro VOTEPLUGIN\_DEFAULTS to be a parameter string e.g.

```
* Set VOTEPLUGIN_DEFAULTS = open="on" global="on" bayesian="on"
```

You can do this in an individual topic, for an entire web (in WebPreferences), or for the whole wiki (in %USERSWEB%.SitePreferences).

### Formatting the Results of a Poll

Each item in the poll has a results display next to it (are as part of it in the case of stars). The format parameter is used to control how this is displayed. It is usually used to define a row in a table, and is expands once for each stars and once for each option in a select.

The format parameter is a string that can include the following formatting tokens:

| \$key    | Expands to the name of the item (e.g. the value of select1).                                        |  |  |
|----------|----------------------------------------------------------------------------------------------------|--|--|
| \$prompt | Expands to a drop-down selector that allows the user to pick the option they want to vote for (for  |  |  |
|          | select items only)                                                                                  |  |  |
| \$bars   | Expands to a sorted list of bar charts showing the number of votes for this option. Each bar in the |  |  |
|          | chart is formatted according to the format defined in the corresponding chart parameter.            |  |  |
| \$sum    | Expands to the total number of votes cast                                                           |  |  |
| \$score  | Expands to the mean of all the ratings (for stars)                                                  |  |  |
| \$perc   | Expands to 100*\$score/\$sum                                                                        |  |  |
| \$mylast | Expands to my last rating (for stars items only)                                                    |  |  |
| \$small  | Expands to the star rating bar, using small stars (mutually exclusive with \$large)                 |  |  |
| \$large  | Expands to the star rating bar, using large stars (mutually exclusive with \$small)                 |  |  |
| \$reset  | Expands to a reset button, if the viewer has reset rights (see Resetting a Poll, below). Without    |  |  |
|          | reset rights, expands to nothing.                                                                   |  |  |

Syntax 3

The chart parameter defines the format of each bar in the bar chart that is generated for each option in the corresponding select.

|          | Expands to the coloured bar used to show the popularity of this option. $N$ is the required total width of the bar in pixels. |
|----------|----------------------------------------------------------------------------------------------------|
| \$option | Expands to the name of the option that this bar is for                                                                        |
| \$perc   | Expands to 100*\$score/\$sum                                                                                                  |
| \$score  | Expands to the total number of votes cast for this option                                                                     |

- The default format for a select is: | \$key | \$prompt | \$bars |
- The default chart is <div>\$bar(300) \$option \$perc% (\$score) </div>
- The default format for stars is: | \$key | \$small<br /><small>Score: \$score,
  My vote: \$mylast, Total votes: \$sum</small> ||

The default separator is a newline.

select, option, format and chart can all use the standard formatting tokens \$percnt, \$dollar, \$quot and \$n to render the respective characters.

The %VOTE{ ... }% will generate the selection box(es) and the poll results.

#### Weighting the vote

You can weight the vote results by setting the Preference %VOTEPLUGIN\_WEIGHTINGS% to the name of a topic that is used to weight the votes of certain members of the community in the final result. For example,

```
| *Name* | *Weight* |
| AlbertCamus | 100 |
| SunTszu | 50 |
| NiccoloMachiavelli | 1000 |
```

The numbers are percentages. A user who isn't otherwise weighted has a weighting of 100. A weighting lower that 100 reduces their influence on the vote, and a weighting higher than 100 increases it. In the example above.

- AlbertCamus has a weight of 100, as does AdamSmith (who gets the default)
- SunTszu's votes only count for half as much as AlbertCamus'
- NiccoloMachiavelli has ten times as much influence as AlbertCamus and AdamSmith, and twenty times as much as SunTszu.

The weighting topic applies to all votes in the scope of the %VOTEPLUGIN\_WEIGHTINGS% setting.

#Reset

### Resetting a Poll

Sometimes you want to be able to clear the results of a poll. Access to this feature is controlled using the VOTEPLUGIN\_RESETTERS macro. This variable defines a (semicolon-separated) list of wiki names and a (comma-separated) list of the IDs of votes they are allowed to reset. You can use \* as a wildcard in the vote IDs. For example, in a WebPreferences topic you can write

```
* Set VOTEPLUGIN_RESETTERS = GeorgeWBush(*);RobertMugabe(zimbabwe);SimonCowell(*Idol, X * Set FINALPREFERENCES = VOTEPLUGIN_RESETTERS
```

to allow

- GeorgeWBush to reset any vote he likes,
- RobertMugabe to reset the results of any vote with the id zimbabwe,
- SimonCowell to reset the results of all votes with an ID ending in Idol and any vote with the ID XFactor.

If a user has sufficient rights to reset a vote, then a button will be generated in the vote prompt which, when clicked, will reset the results for that vote to initial conditions. If you have used a format parameters for the vote, then \$reset will expand to the reset button.

Note that it is important to finalise the setting, otherwise it can be overridden in individual topics by anyone with CHANGE access. If you don't define VOTEPLUGIN\_RESETTERS no-one can reset *any* votes.

## **Plugin Installation Instructions**

You do not need to install anything in the browser to use this extension. The following instructions are for the administrator who installs the extension on the server.

Open configure, and open the "Extensions" section. Use "Find More Extensions" to get a list of available extensions. Select "Install".

If you have any problems, or if the extension isn't available in configure, then you can still install manually from the command-line. See http://foswiki.org/Support/ManuallyInstallingExtensions for more help.

▲ IMPORTANT If you don't want anyone to be able to reset votes on your site, then make sure you:

```
* Set VOTEPLUGIN_RESETTERS = none
```

in %USERSWEB%.SitePreferences, and add VOTEPLUGIN\_RESETTERS to FINALPREFERENCES.

## **Plugin Info**

| Plugin Author: | Foswiki:Main/MichaelDaum                                                                    |
|----------------|---------------------------------------------------------------------------------------------|
| Copyright ©:   | 2005-2009, Michael Daum http://michaeldaumconsulting.com                                    |
| License:       | GPL (GNU General Public License)                                                            |
| Release:       | 1.33                                                                                        |
| Version:       | 5560 (2009-11-17)                                                                           |
| Change         |                                                                                             |
| History:       |                                                                                             |
| 10 Jun 2009    | Foswikitask:Item8010: incorporate upstream fixes, and port to Foswiki -                     |
|                | Foswiki:Main/CrawfordCurrie                                                                 |
| 14 Oct 2008    | Item6070 works for hierarchical webs now Foswiki:Main/ColasNahaboo                          |
| 10 Aug 2008    | Item5768 suppress submission of individual ratings in a multi-row vote Item5769 correct     |
|                | default handling of transcluded rates Item5766 \$large is once again large Item5771 support |
|                | for resetting votes.                                                                        |
|                | Item4310: abstracted out Foswiki:Extensions.RatingContrib, and modified the code to be      |
|                | tolerant of forms within forms - Foswiki:Main/CrawfordCurrie                                |
| 24 Jun 2007:   | Item4298: fixed secret switch. Item4200: added VarVOTE Foswiki:Main/CrawfordCurrie          |
| 11 Jun 2007:   | Item4235 - removed excess newlines, fixed separator - Foswiki:Main/CrawfordCurrie           |
| 8 Jun 2007:    | Added submit - Foswiki:Main/CrawfordCurrie                                                  |
| 6 Jun 2007:    | Added global, open, secret, format, chart, saveto,                                          |
|                | VOTEPLUGIN_WEIGHTINGS, bayesian averaging - Foswiki:Main/CrawfordCurrie                     |
| 31 Aug 2006:   | added NO_PREFS_IN_TOPIC                                                                     |

Resetting a Poll 5

| 15 Aug 2006:                                       | Aug 2006: added "use strict" and fixed revealing errors                                        |                         |                              |  |
|----------------------------------------------------|------------------------------------------------------------------------------------------------|-------------------------|------------------------------|--|
| 27 Apr 2006:                                       | added lazy compilation                                                                         |                         |                              |  |
| 7 Dec 2005:                                        | added gif bar; removed debug flag                                                              |                         |                              |  |
| 9 Oct 2005:                                        | fixed invocation of normalizeFile                                                              | Name                    |                              |  |
| 8 Oct 2005:                                        | 8 Oct 2005: added added a little more style flexibility                                        |                         |                              |  |
|                                                    | 7 Oct 2005: storing votes into _Vote*.txt now (was Vote*.txt before); fixed error messaging on |                         |                              |  |
|                                                    | empty argument lists                                                                           |                         |                              |  |
| 14 Sep 2005:                                       | fixes for dakar                                                                                |                         |                              |  |
| 14 Apr 2005:                                       | <pre>incorporated getLocaldate()</pre>                                                         | function                | 1                            |  |
| 16 Mar 2005:                                       | use Cache API only if its there; do                                                            | e <mark>layed</mark> us | se <package></package>       |  |
| 7 Mar 2005:                                        | 7 Mar 2005: Initial version                                                                    |                         |                              |  |
| Dependencies:                                      | Name                                                                                           | Version                 | Description                  |  |
|                                                    | Foswiki::Contrib::RatingContrib                                                                | >=0                     | Lines-of-stars rating module |  |
| Plugin Home:                                       | in Home: Foswiki: Extensions/VotePlugin                                                        |                         |                              |  |
| Feedback:                                          | Feedback: Foswiki: Extensions/VotePluginDev                                                    |                         |                              |  |
| Appraisal: Foswiki: Extensions/VotePluginAppraisal |                                                                                                |                         |                              |  |

<sup>--</sup> Foswiki:Main.MichaelDaum - 31 Aug 2006

Edit | Attach | Print version | History: %REVISIONS% | Backlinks | Raw View | More topic actions Topic revision: r1 - 30 May 2007 - 18:41:19 - ProjectContributor

- System
- Log In
- Toolbox
- L Users
- **Groups**
- Index
- Search
- • Changes
- Notifications
- ■ RSS Feed
- Statistics
- Preferences

#### • User Reference

- BeginnersStartHere
- TextFormattingRules
- Macros
- FormattedSearch
- QuerySearch
- DocumentGraphics
- SkinBrowser
- InstalledPlugins

#### • Admin Maintenance

- Reference Manual
- AdminToolsCategory
- InterWikis
- ManagingWebs

Plugin Info 6

- SiteTools
- DefaultPreferences
- WebPreferences

#### • Categories

- Admin Documentation
- Admin Tools
- Developer Doc
- User Documentation
- User Tools

#### • Webs

- Dublic
- System

•

Copyright © by the contributing authors. All material on this site is the property of the contributing authors.

Ideas, requests, problems regarding Wiki? Send feedback

Plugin Info 7